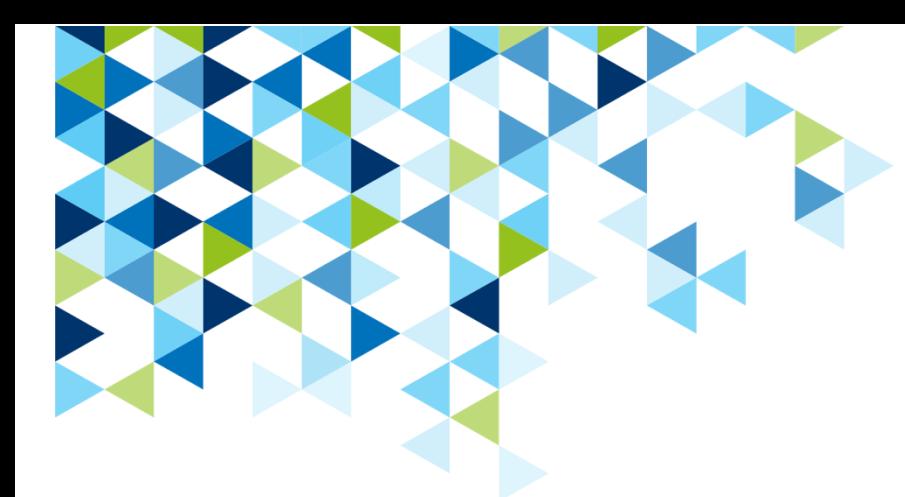

# **Gesellenprüfung – Dokumentation 2**

zu Kapitel Betriebliche Umsetzung der Ausbildung

**zu** 

**AUSBILDUNG GESTALTEN:** 

**Technischer Modellbauer/**

**Technische Modellbauerin.**

**Umsetzungshilfen und Praxistipps.** 

**Hrsg.: BIBB. Bielefeld 2010**

# **Dokumentation zur Gesellenprüfung**

#### **Anfertigung eines Alu-Ventilgehäuses ( CAD / CAM)**

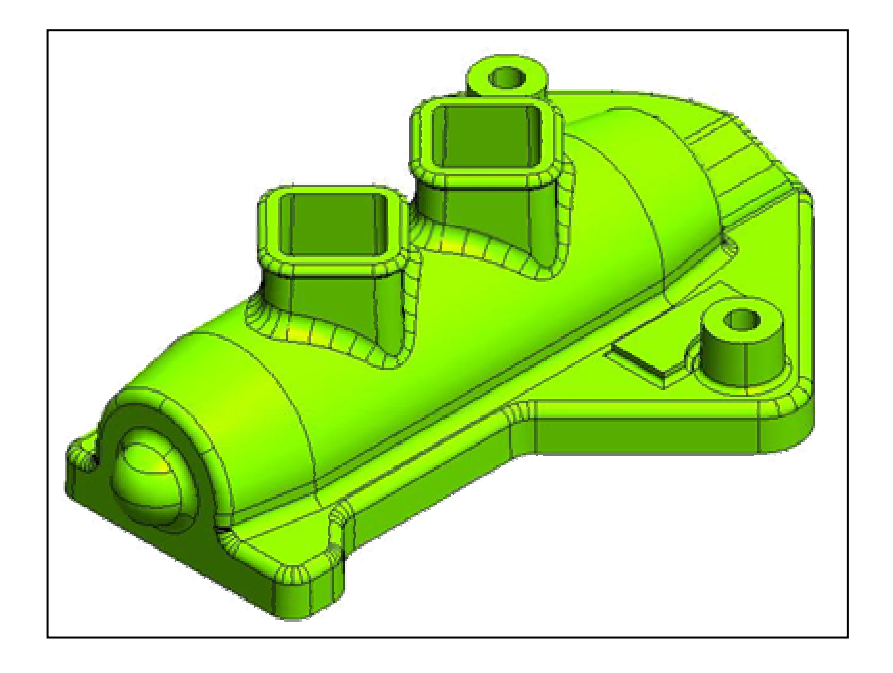

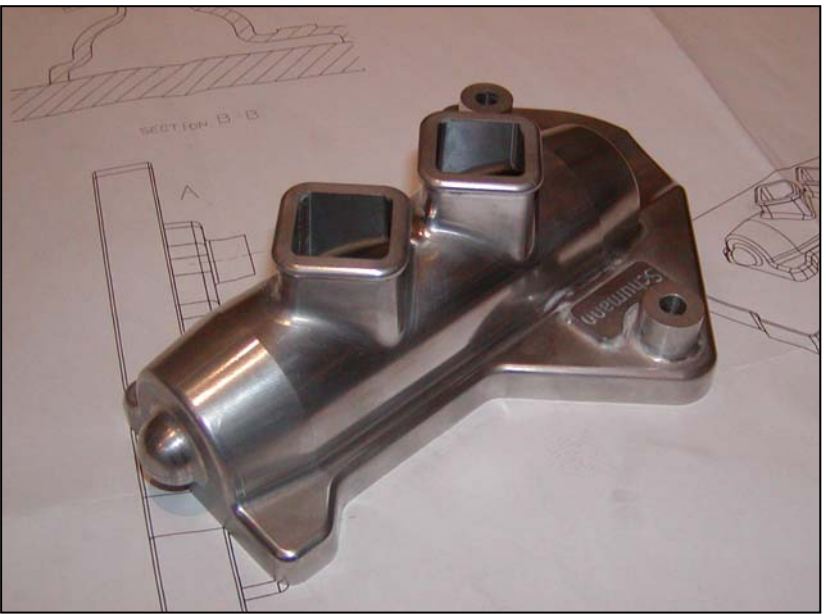

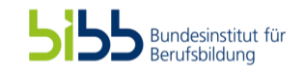

Vorgehensweise

CAD-Konstruktion

Aufspannpläne

CAM / Arbeitspläne

eingesetzte Werkzeuge

fertiges Ventilgehäuse

Das Gesellenstück wird in der CAD-CAM-Ausführung gefertigt. Dabei sind folgende Punkte zu beachten:

**Aufgabenstellung**

#### **Allgemeine Ausführung:**

- Fertigungszeit 40 Stunden
- keine Schwindmaße
- unbemaßte Radien R3
- Lackierung keine oder farblos
- Mittenrisse in allen Teilen überreißen
- allgemeine Formschräge -2°
	- allgemeine Wandstärke 5mm

#### **CAD – CAM Besonderheiten:**

- Material KBM 1,2 oder Aluminium
- Wandstärke bis auf die 4kant Dome 5mm
- Grundpatte aus Aluminium anfertigen
- Aufnahme des Teils mittels 3 Stiftlöcher Ø 8 H7
- Modellfläche nicht verschleifen
- Fräsbahnen müssen sichtbar bleiben

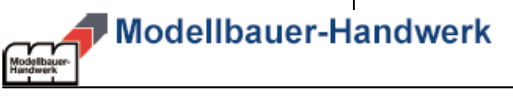

Vorgehensweise

CAD-Konstruktion

Aufspannpläne

CAM / Arbeitspläne

#### eingesetzte Werkzeuge

fertiges Ventilgehäuse

### **1. Erstellung der CAD-Konstruktion 2. CAM-Programmierung**

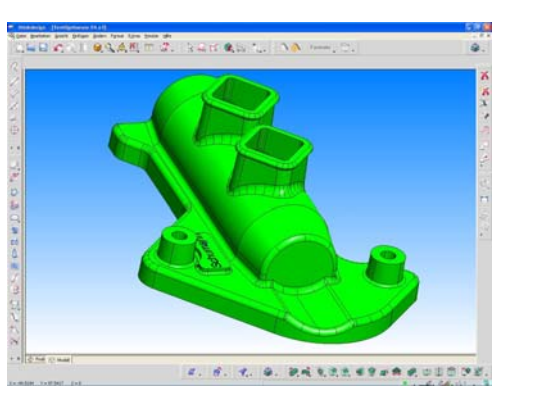

**3. CAM-Fräsen**

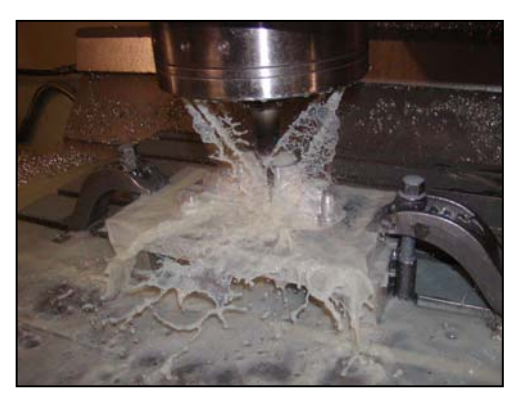

### **Vorgehensweise**

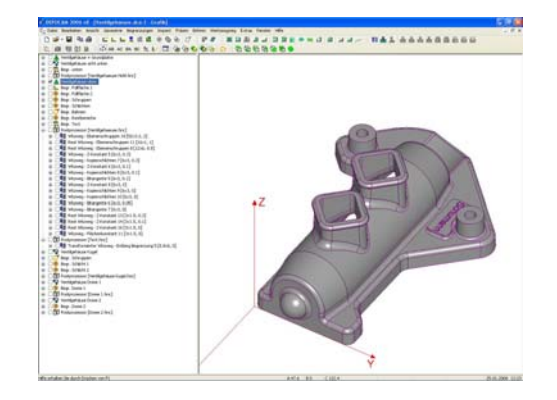

### **4. Mittenrisse überreißen**

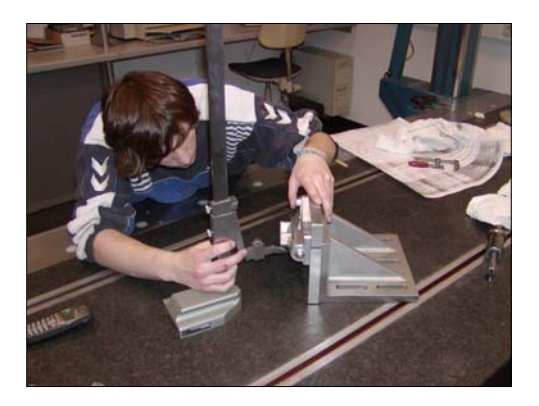

Die Erstellung des CAD-Modells erfolg mit **thinkdesign** der Firma Think3. Programmiert werden die Frässtrategien in **DepoCAM**. Abschließend werden die Mittenrisse am Gehäuse überrissen.

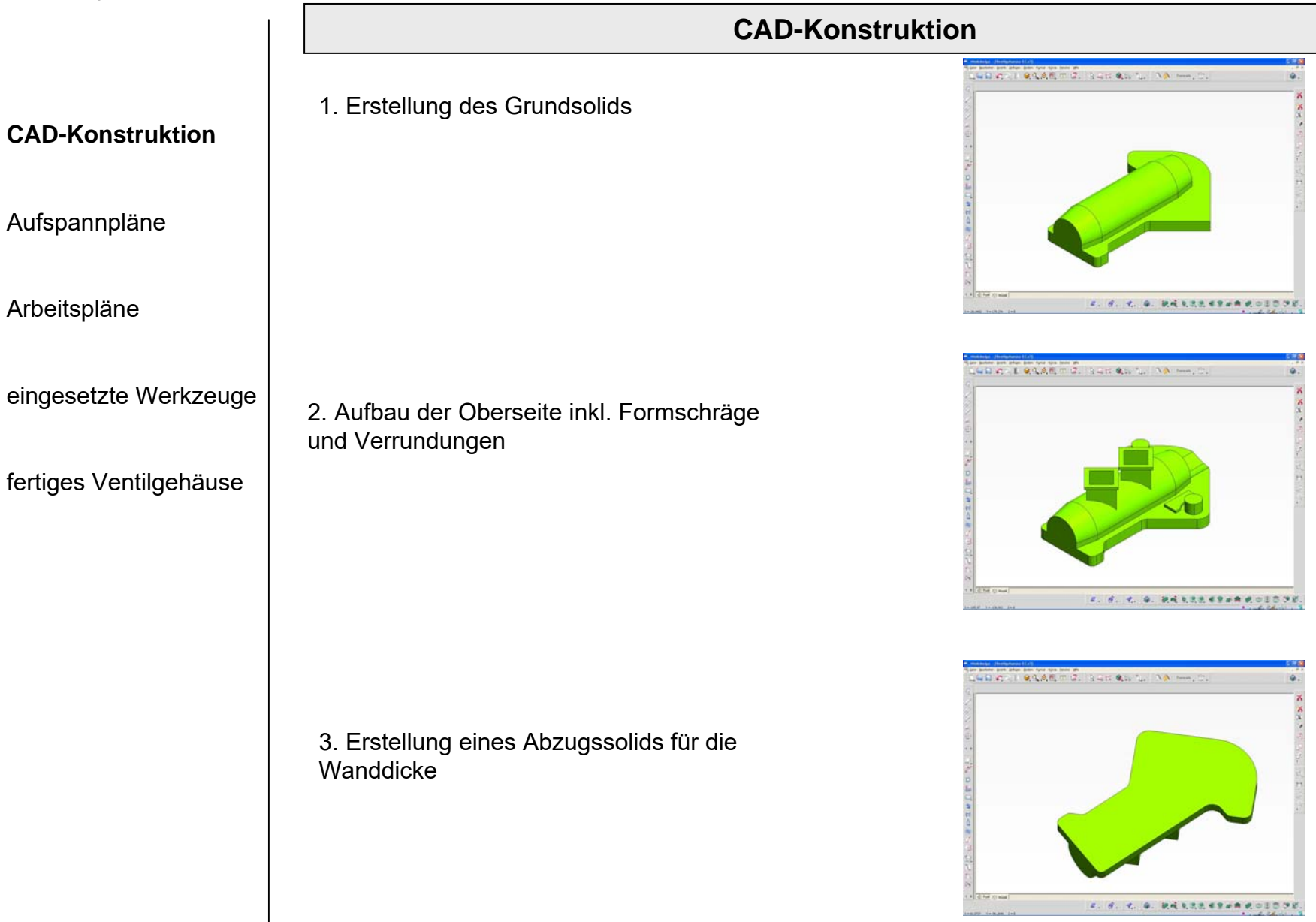

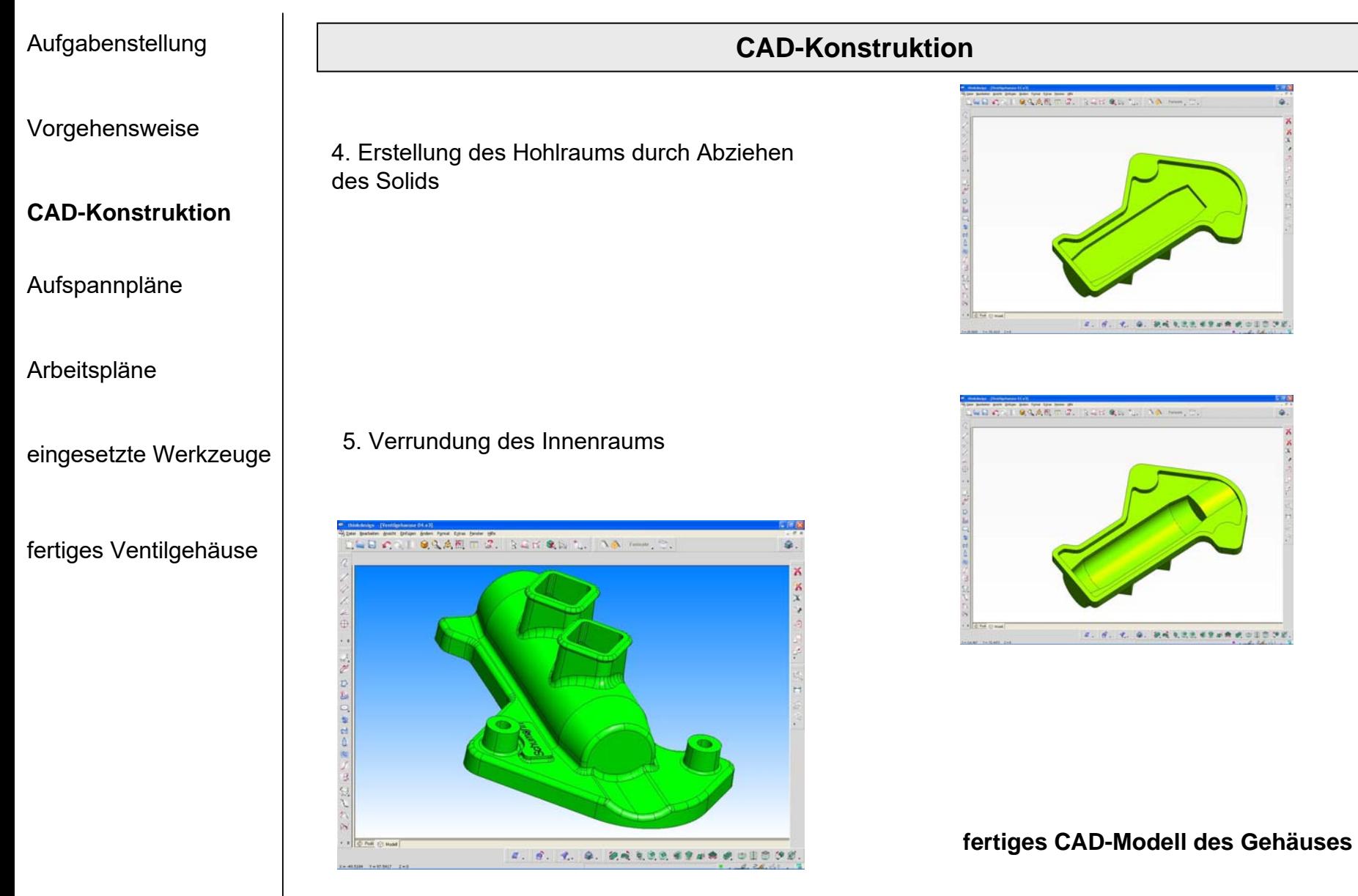

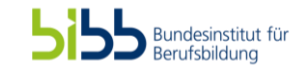

## 1. Aufspannung: Rückseite Aufgabenstellung Vorgehensweise CAD-Konstruktion**Aufspannpläne** CAM / Arbeitspläne eingesetzte Werkzeuge fertiges Ventilgehäuse **Aufspannpläne** Beschreibung: Hohlfräsen des Gehäuses2. Aufspannung: Oberseite Beschreibung: Fräsen der Hauptkontur 3. Aufspannung: Hochkant Beschreibung: Fräsen der Kugel 4. Aufspannung: Seite 5. Aufspannung Seite Das Gehäuse wird zur leichteren Bearbeitung der Außenkontur auf einer Fräsaufnahme gespannt. Der Nullpunkt liegt immer an der selben Stelle (wie in der

Beschreibung:

Fräsen der Dome

Beschreibung: Fräsen der Dome

Bundesinstitut für<br>Berufsbildung

6 von 9

Zeichnung) und ist durch die Aufnahme bestimmt.

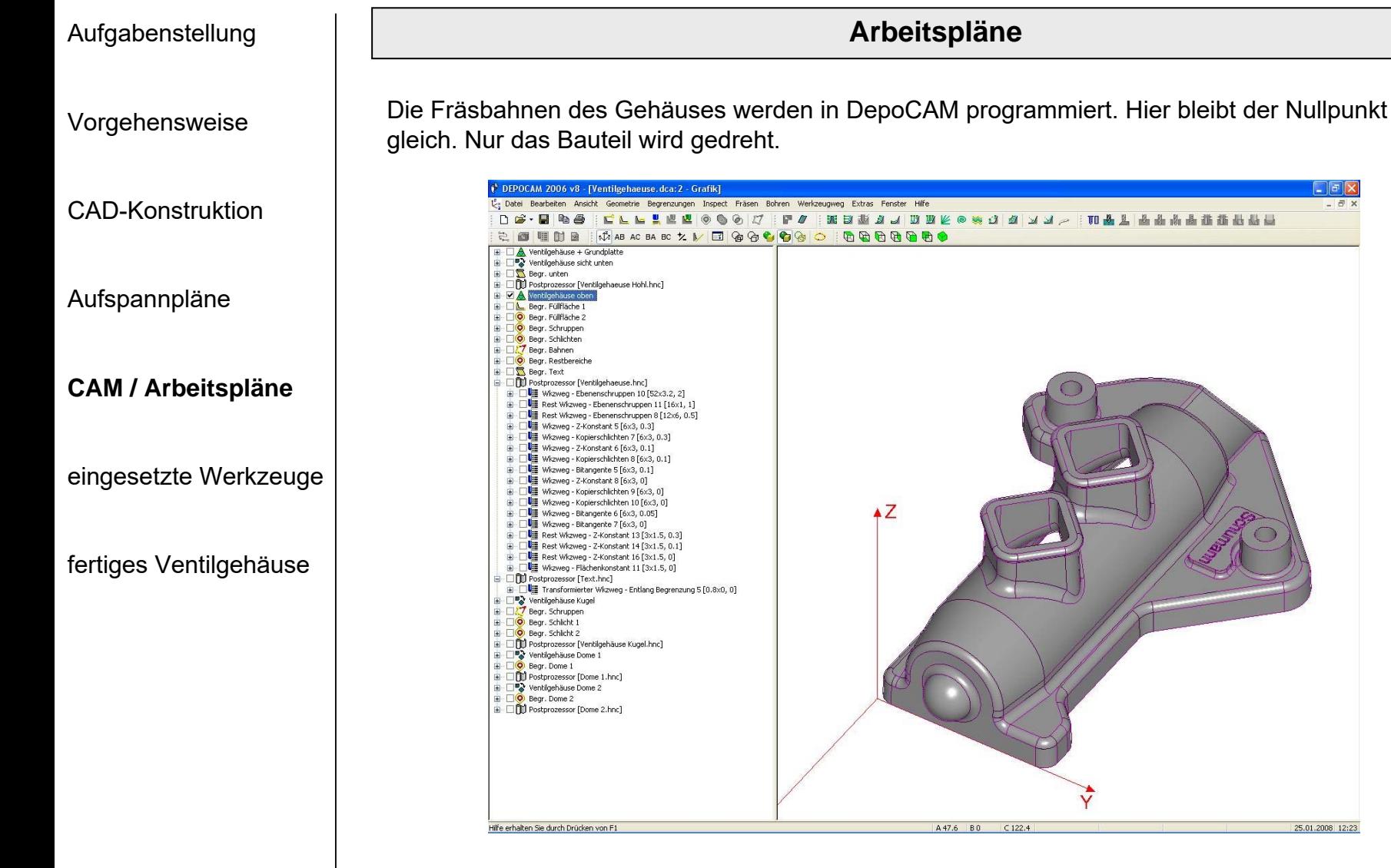

Die Arbeitspläne zu den einzelnen Fräsprogrammen folgen auf den nächsten Seiten als Ausdruck aus dem Programm.

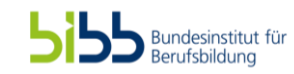

Vorgehensweise

CAD-Konstruktion

Aufspannpläne

CAM / Arbeitspläne

#### **eingesetzte Werkzeuge**

fertiges Ventilgehäuse

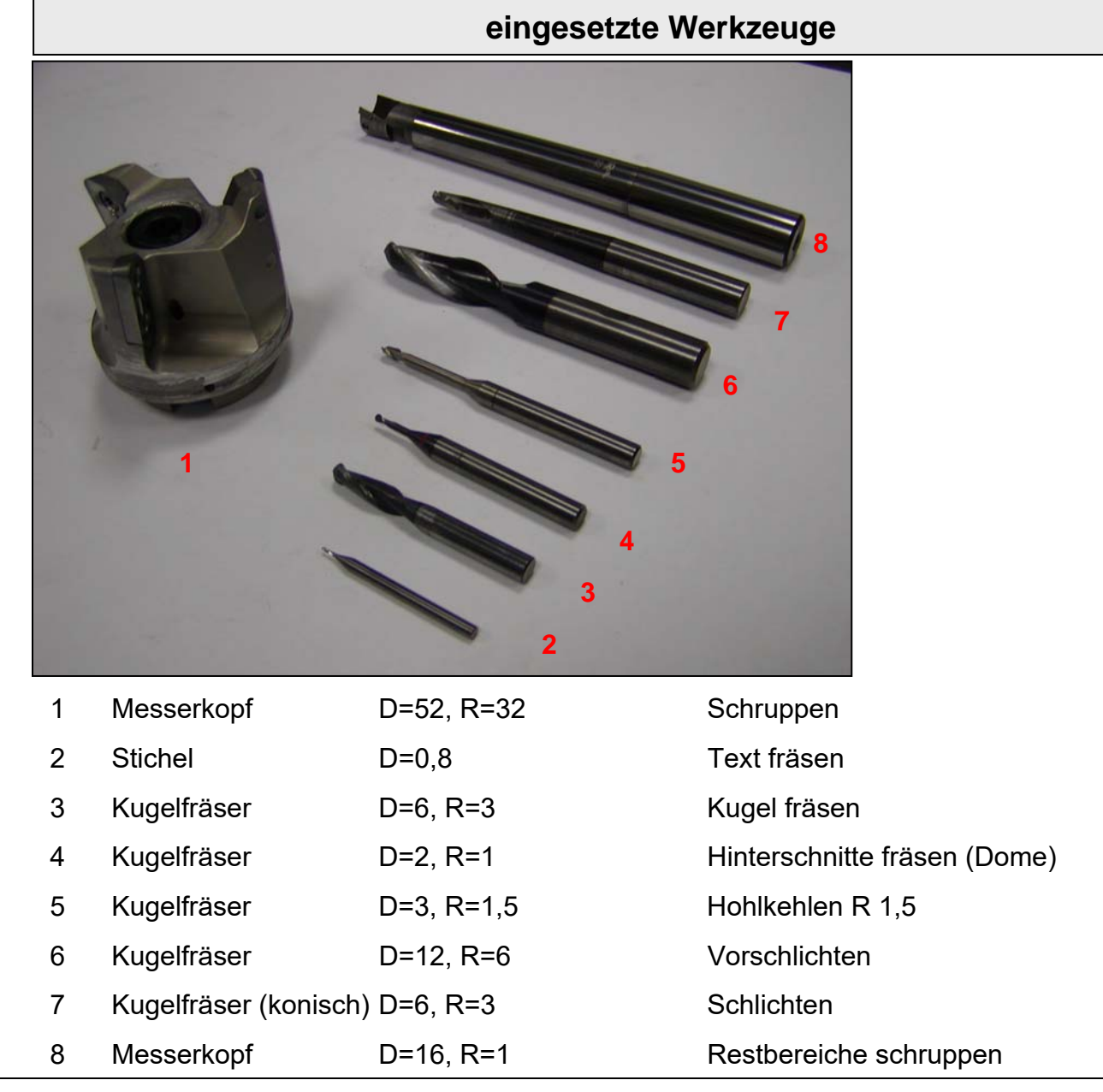

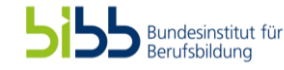

Zusatzmaterial, ergänzt AUSBILDUNG GESTALTEN: Technischer Modellbauer/ Technische Modellbauerin. Hrsg.: BIBB. Bielefeld <sup>2010</sup>

Vorgehensweise

CAD-Konstruktion

Aufspannpläne

CAM / Arbeitspläne

eingesetzte Werkzeuge

**fertiges Ventilgehäuse**

**fertiges Ventilgehäuse**

Das fertige Ventilgehäuse auf der Grundplatte mit Passstiften fixiert.

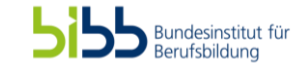